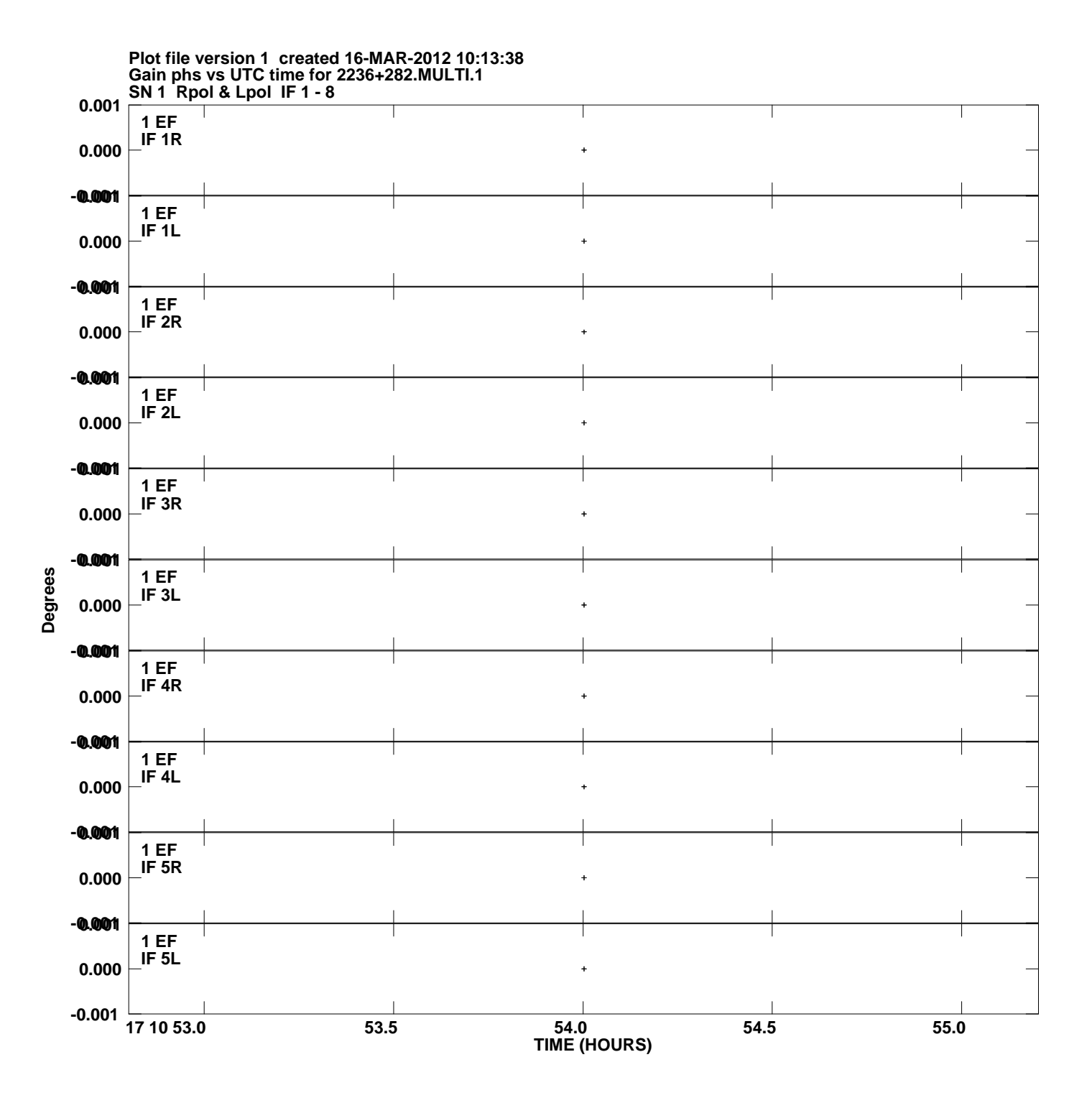

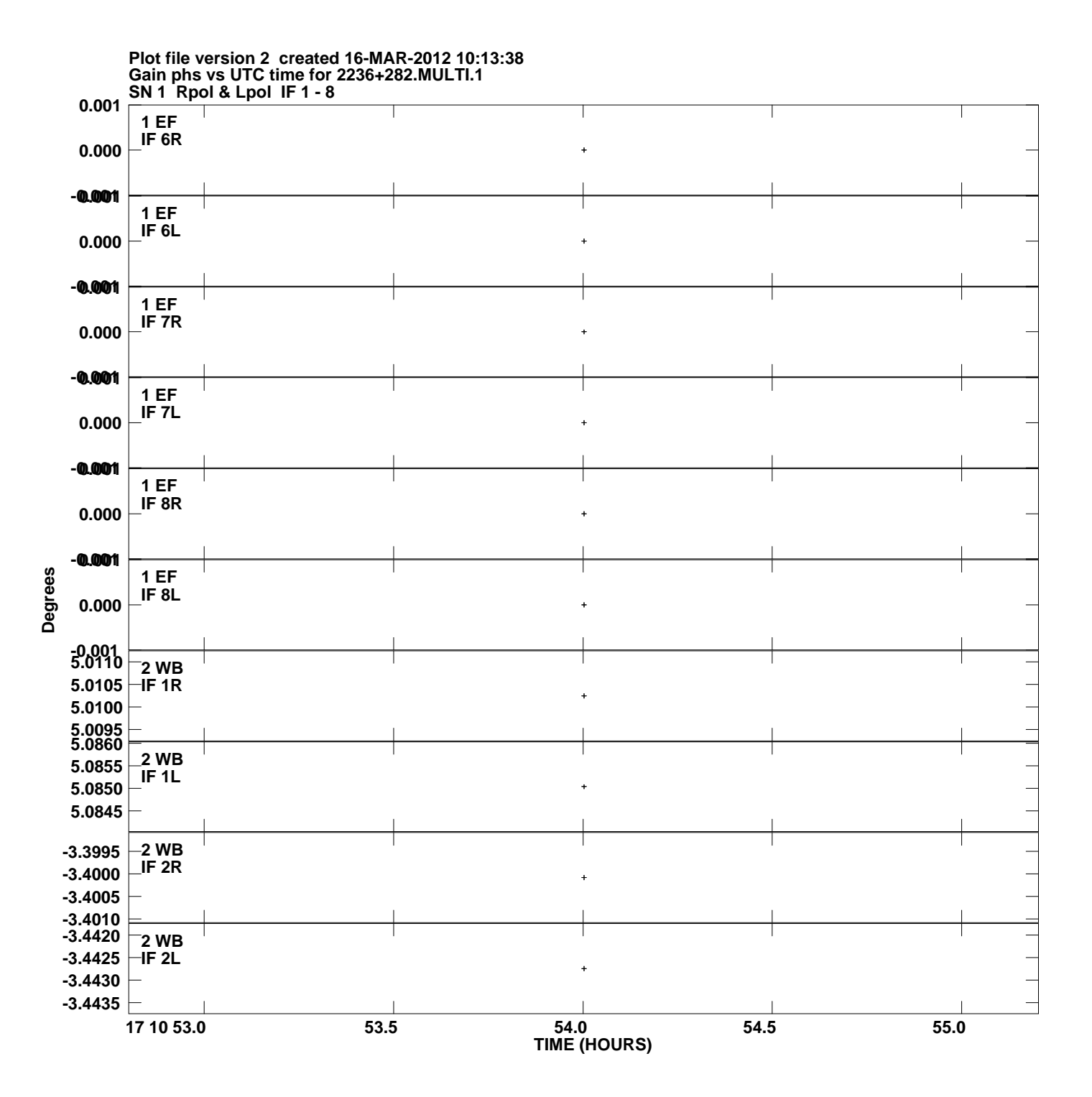

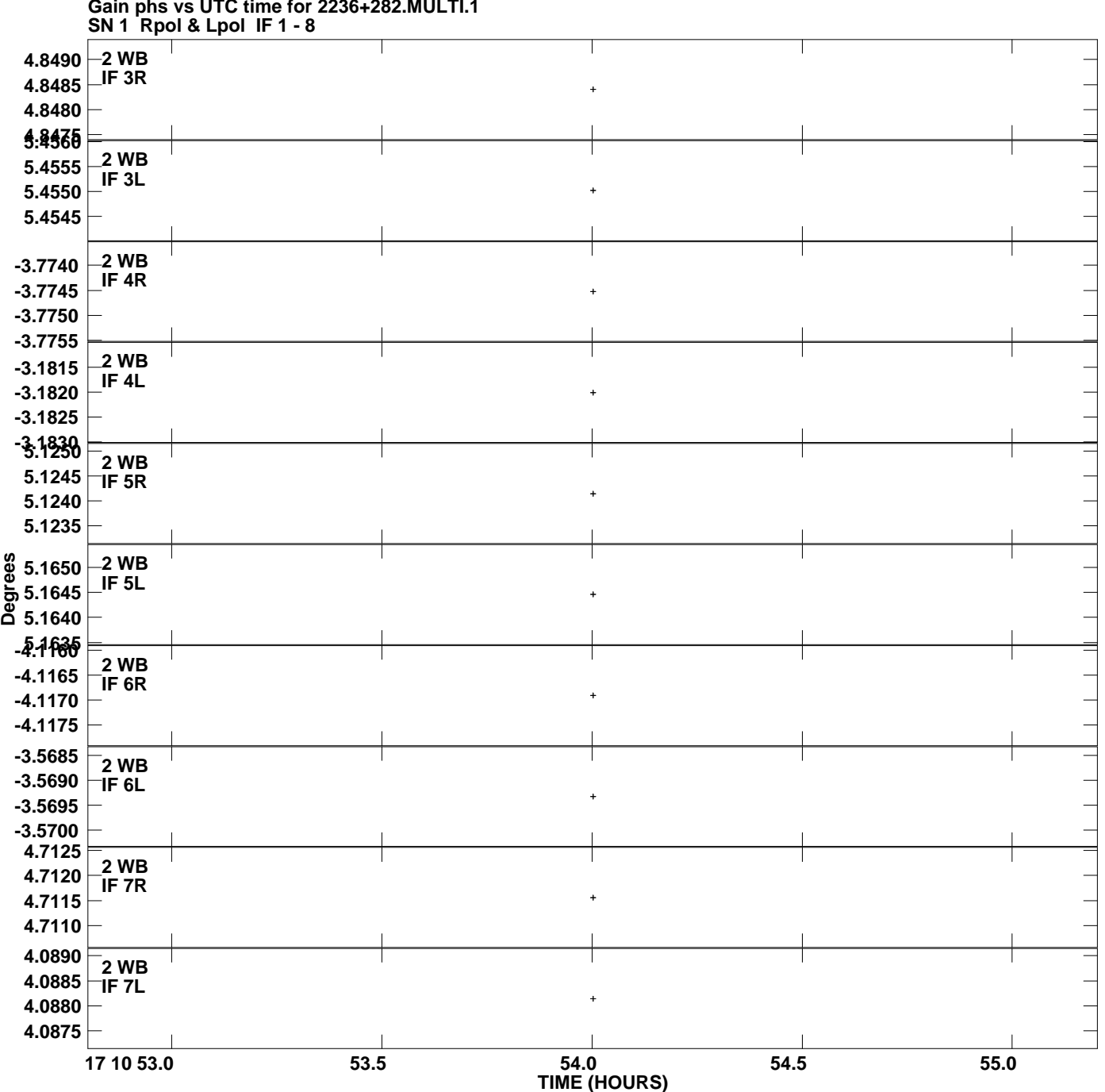

**Gain phs vs UTC time for 2236+282.MULTI.1 Plot file version 3 created 16-MAR-2012 10:13:38**

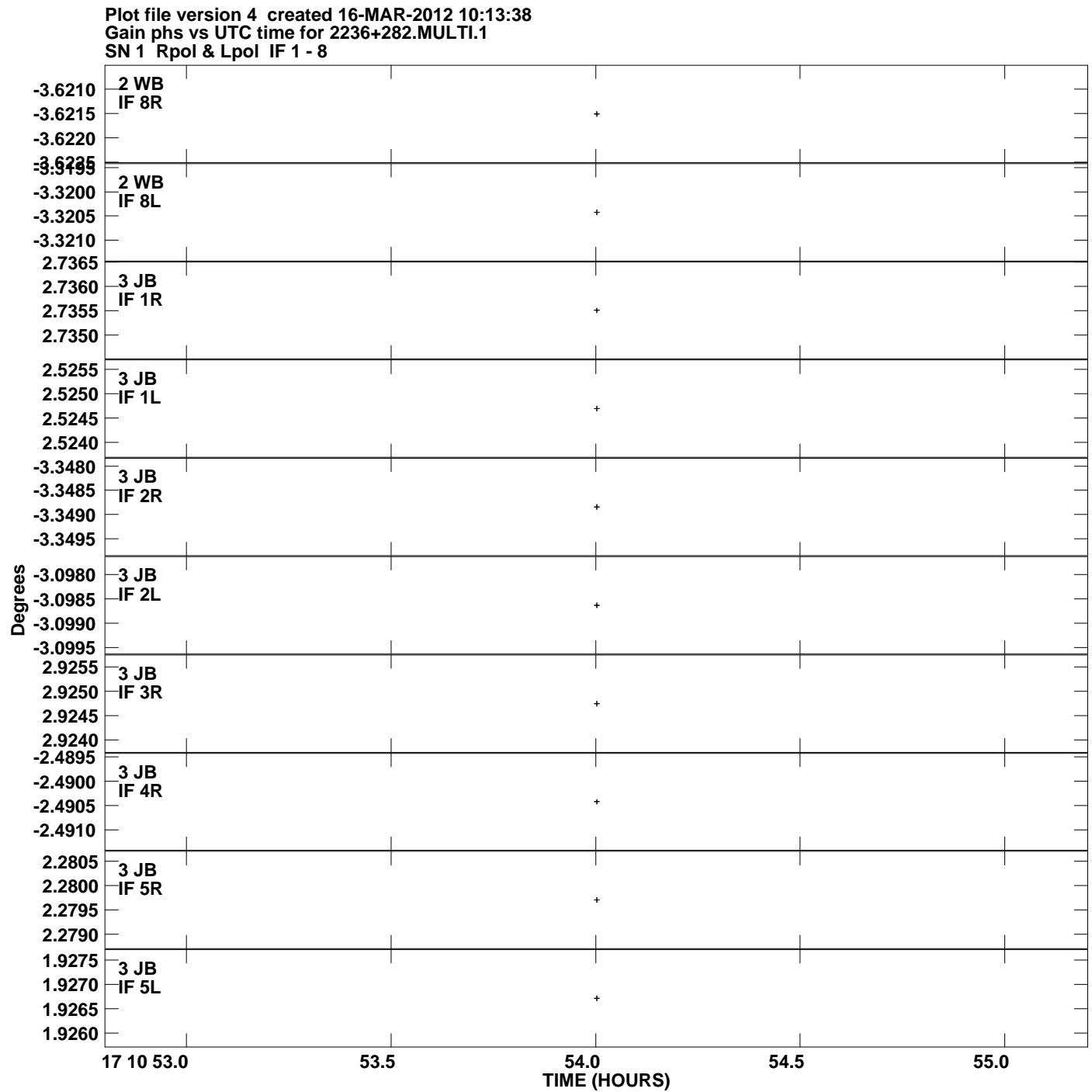

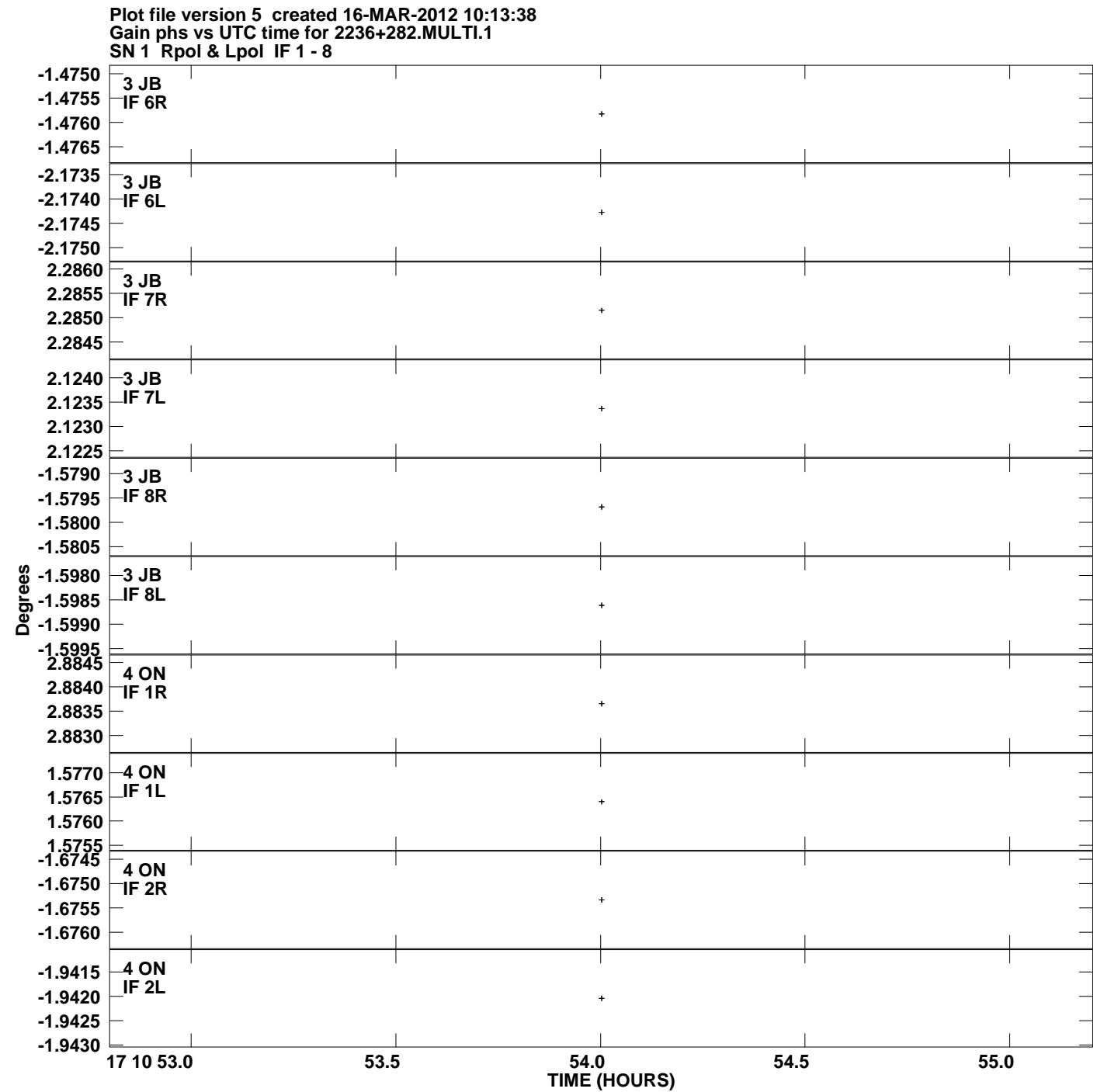

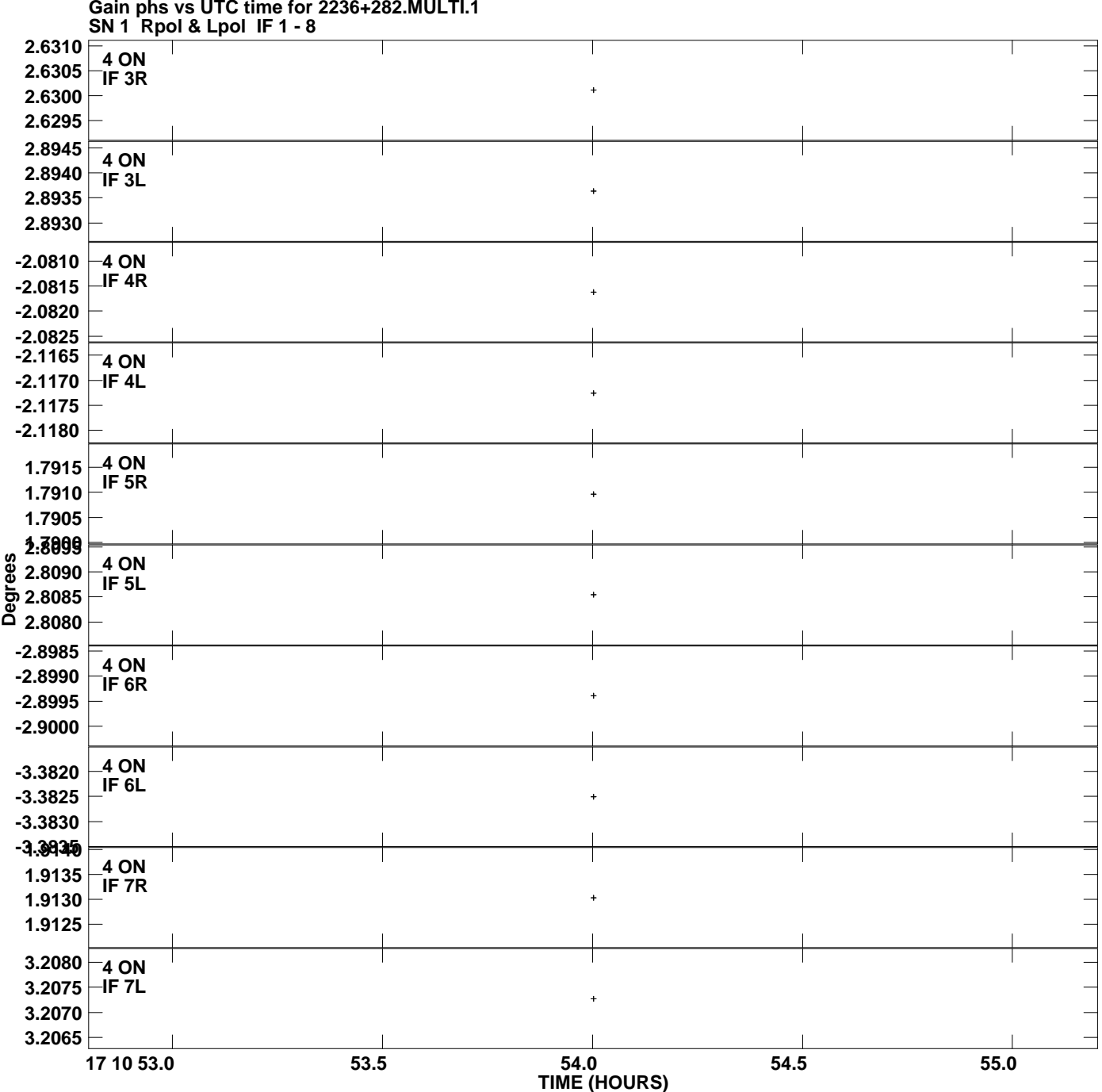

**Gain phs vs UTC time for 2236+282.MULTI.1 Plot file version 6 created 16-MAR-2012 10:13:38**

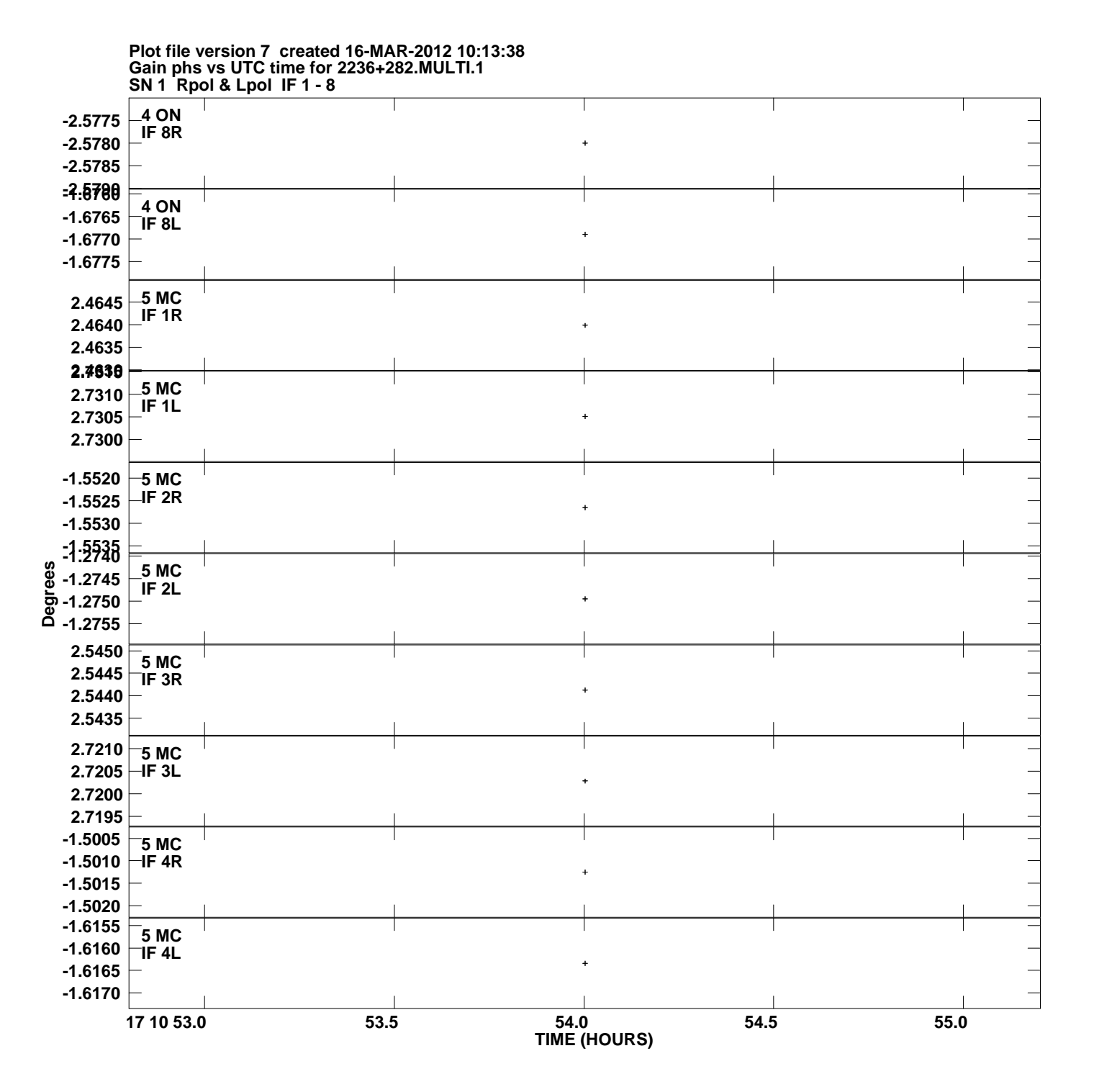

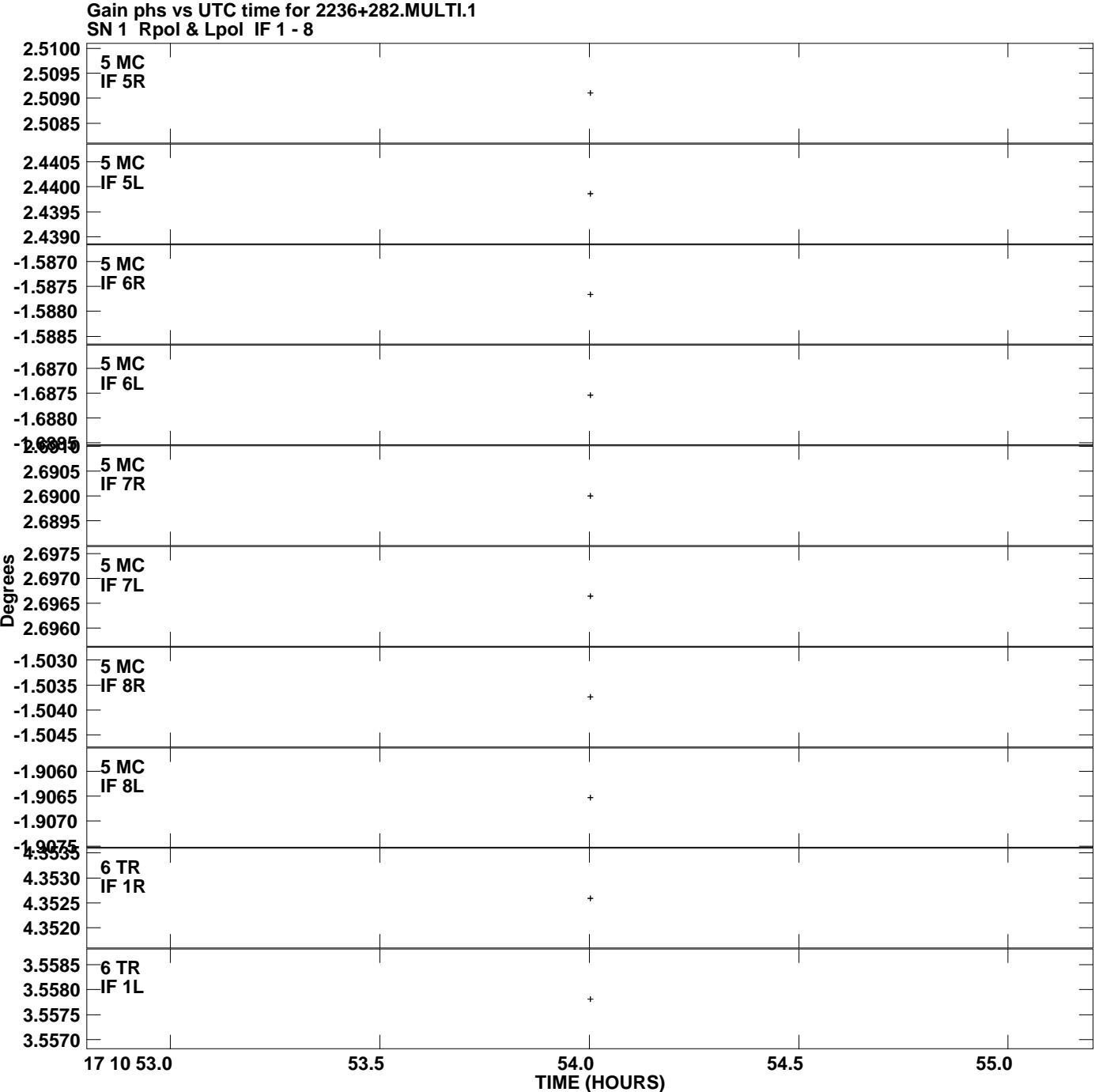

**Plot file version 8 created 16-MAR-2012 10:13:38**

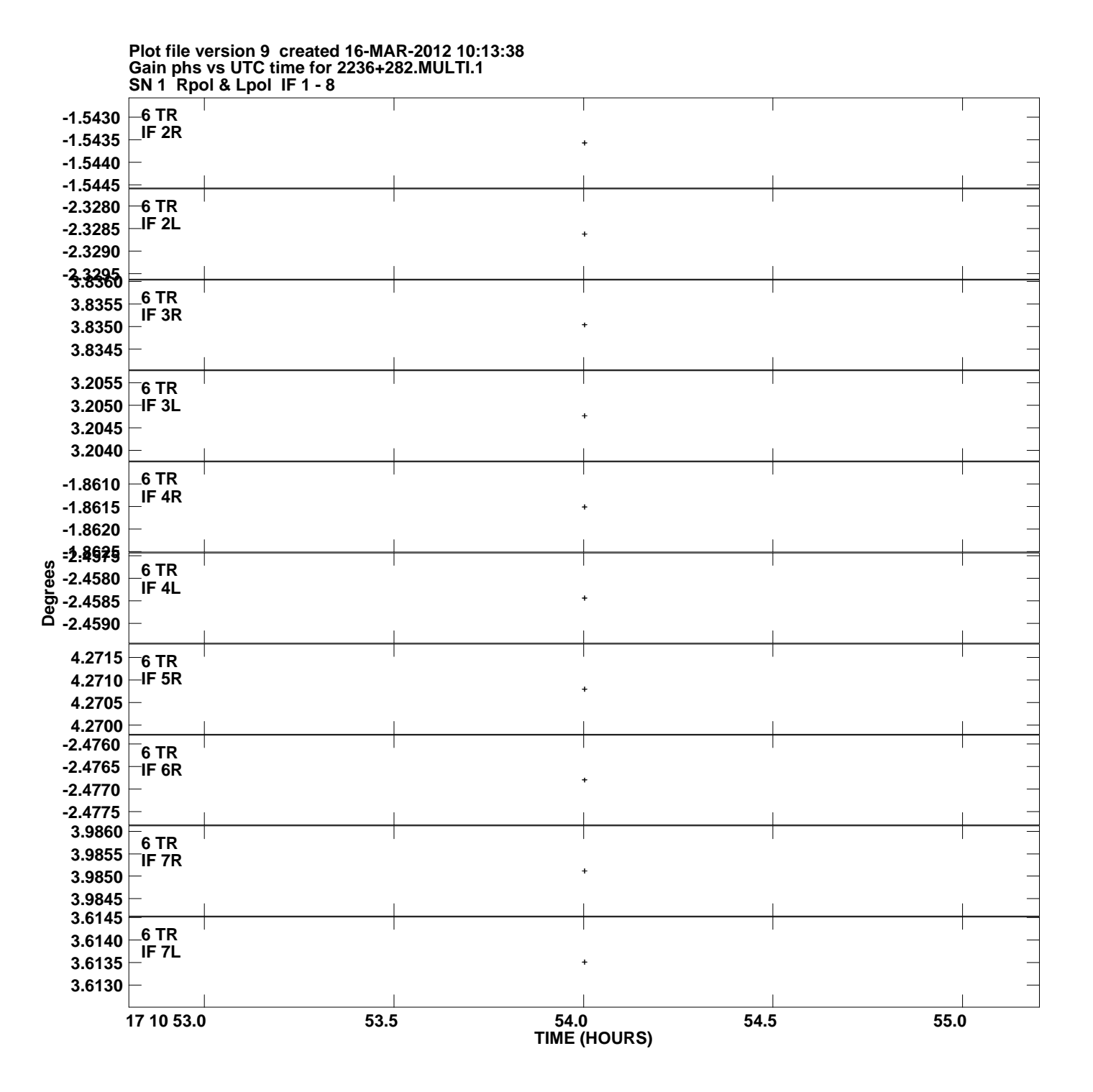

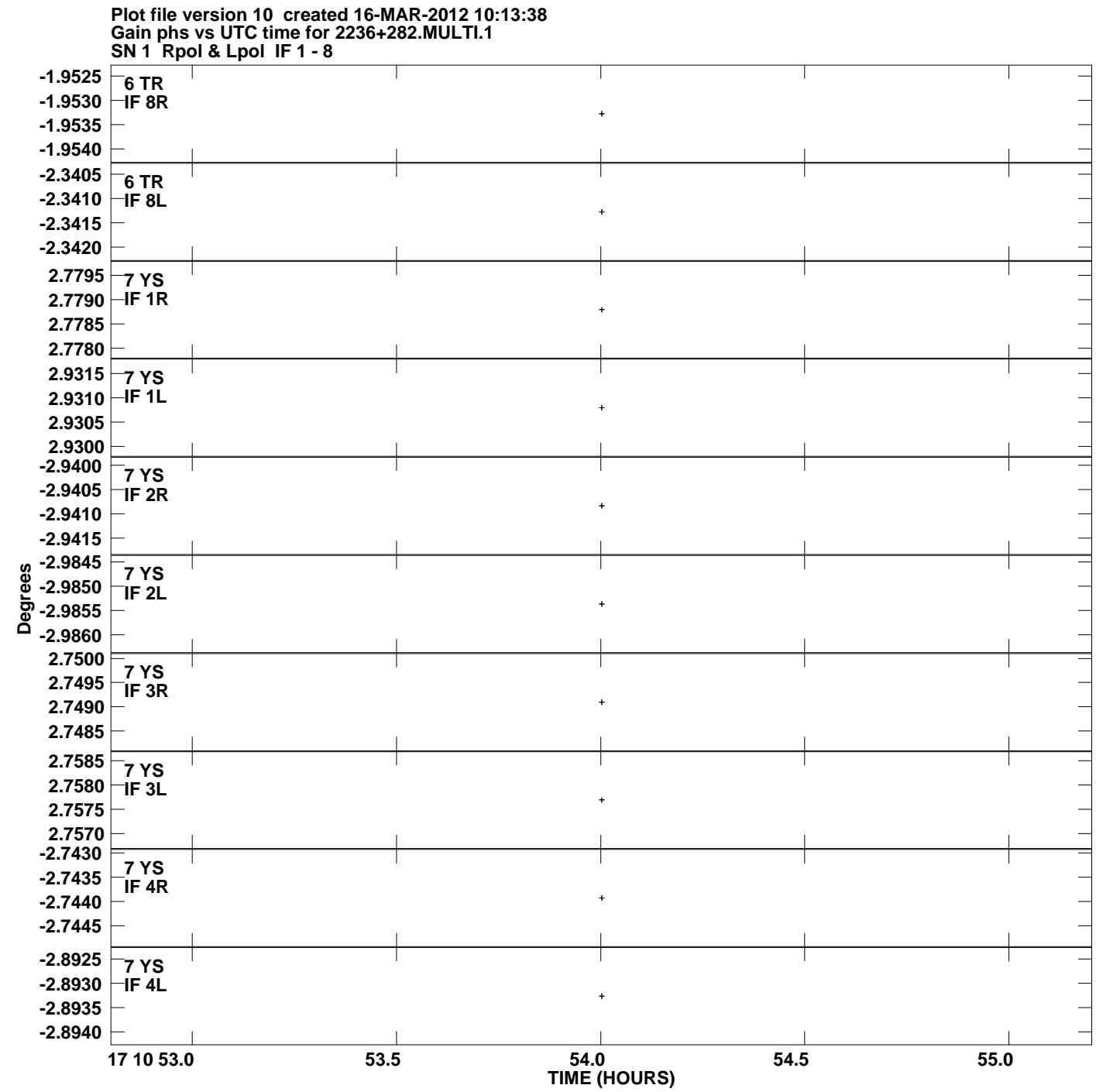

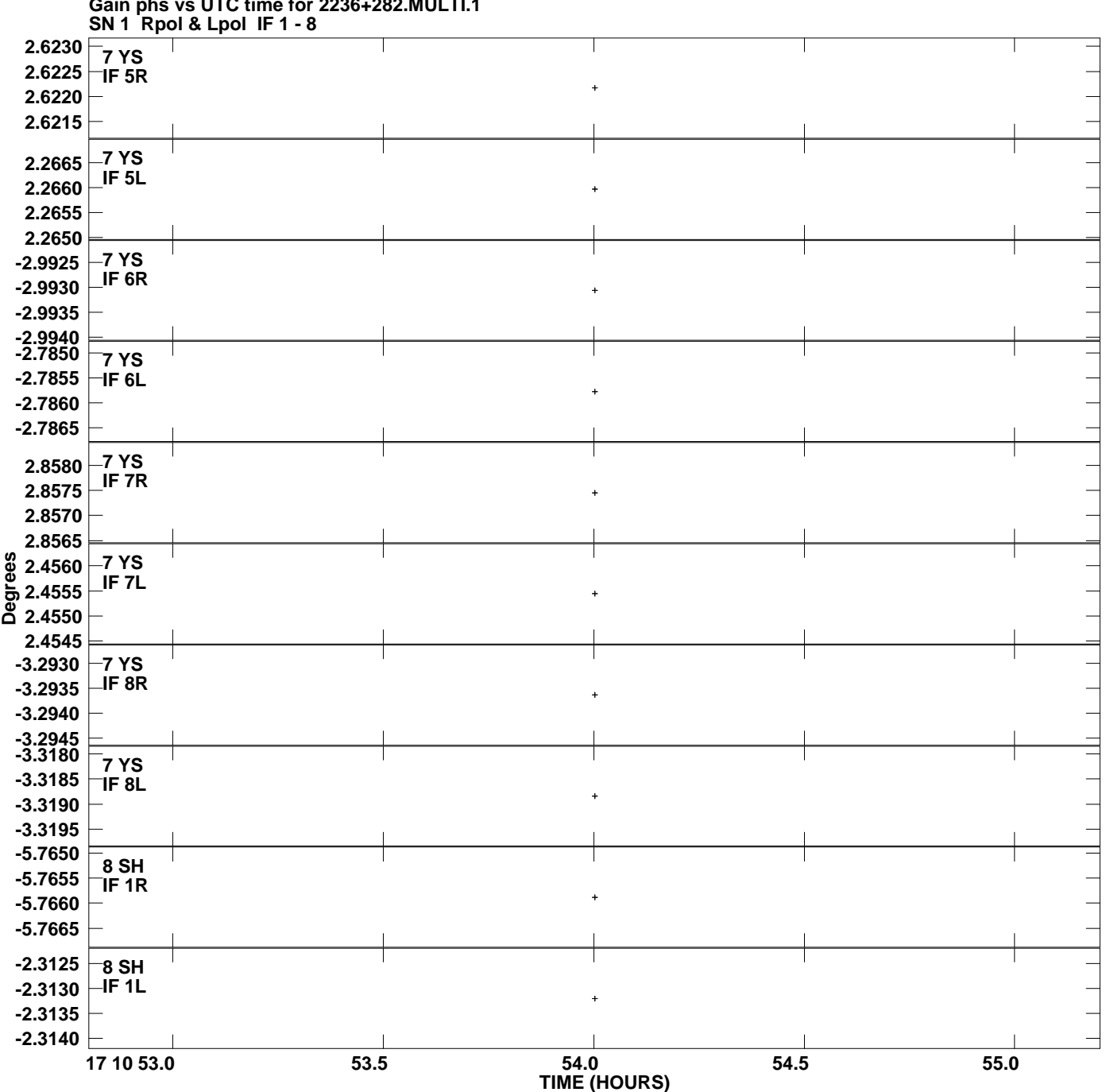

**Gain phs vs UTC time for 2236+282.MULTI.1 Plot file version 11 created 16-MAR-2012 10:13:38**

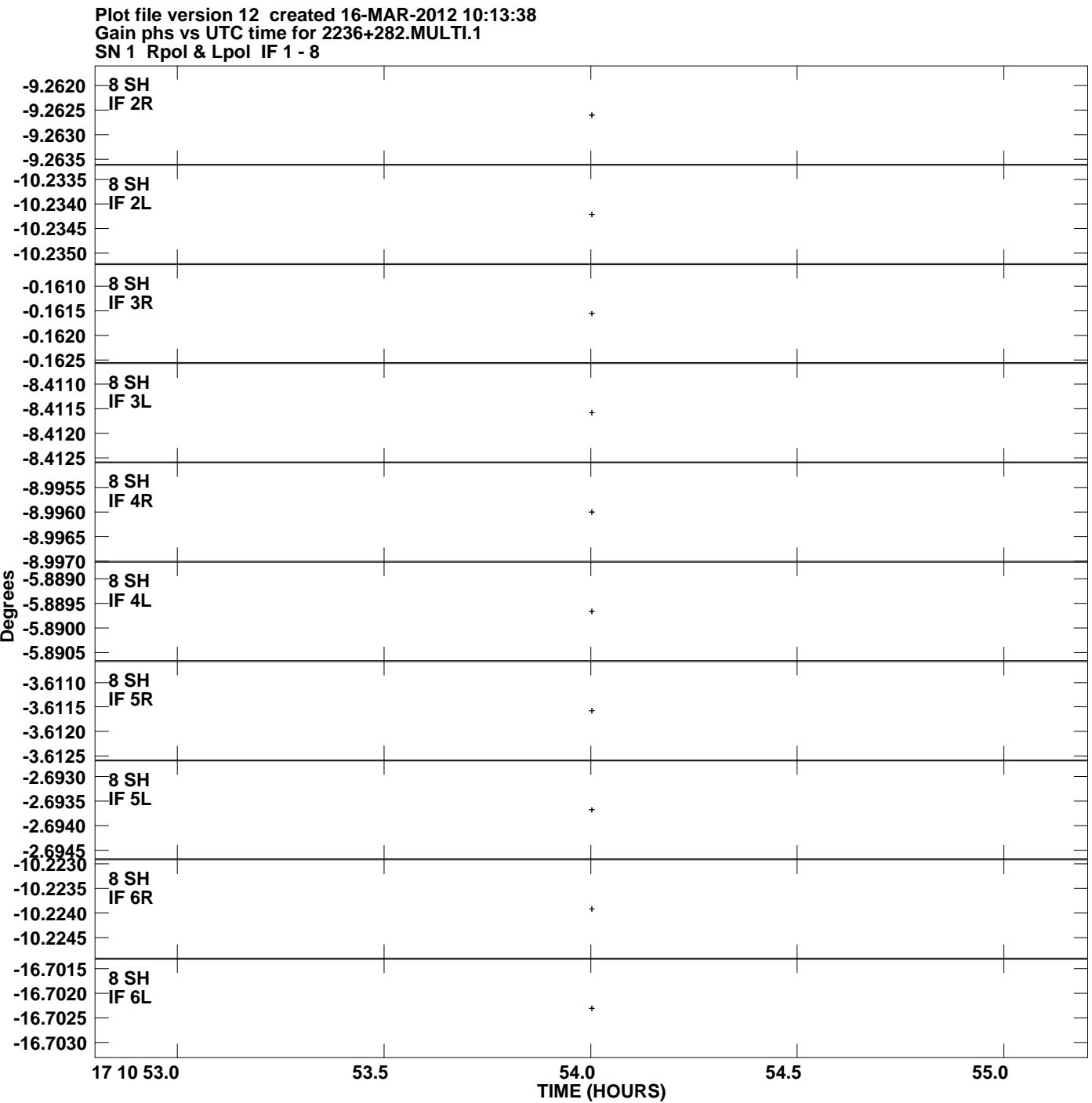

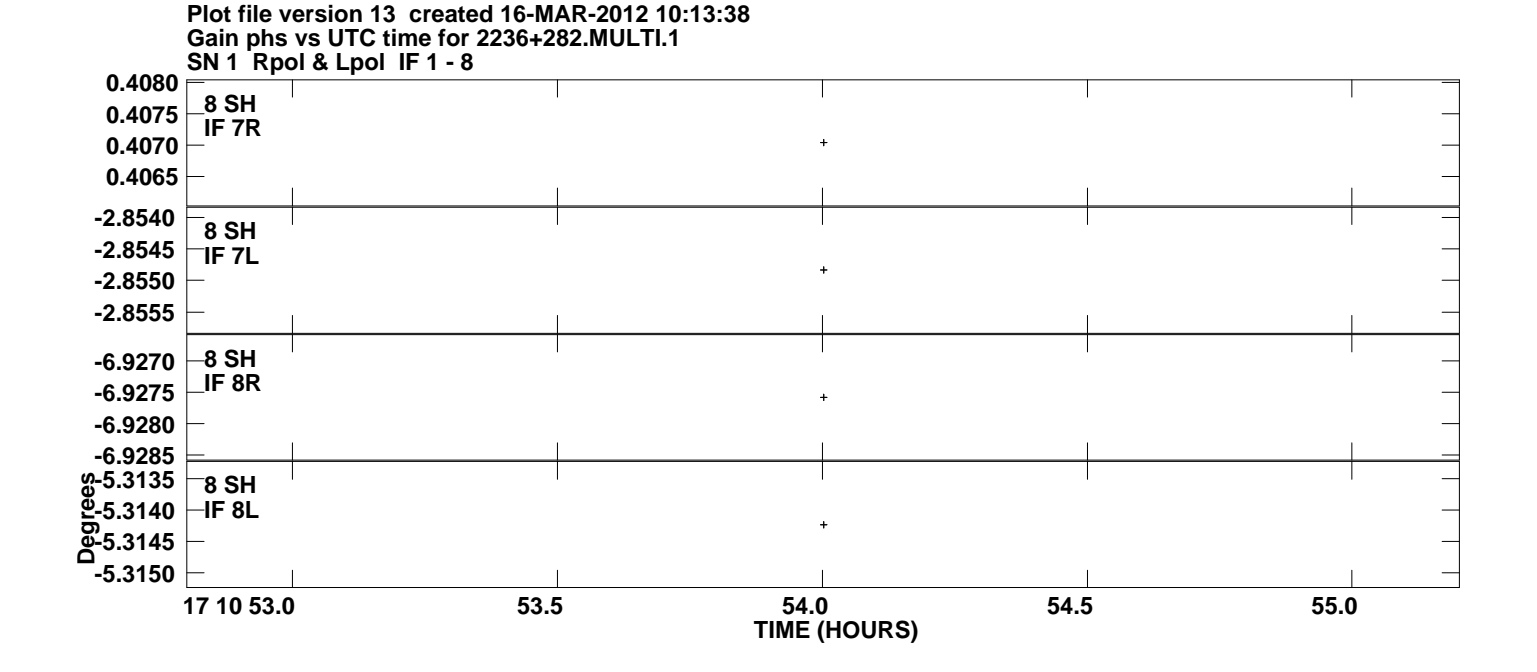